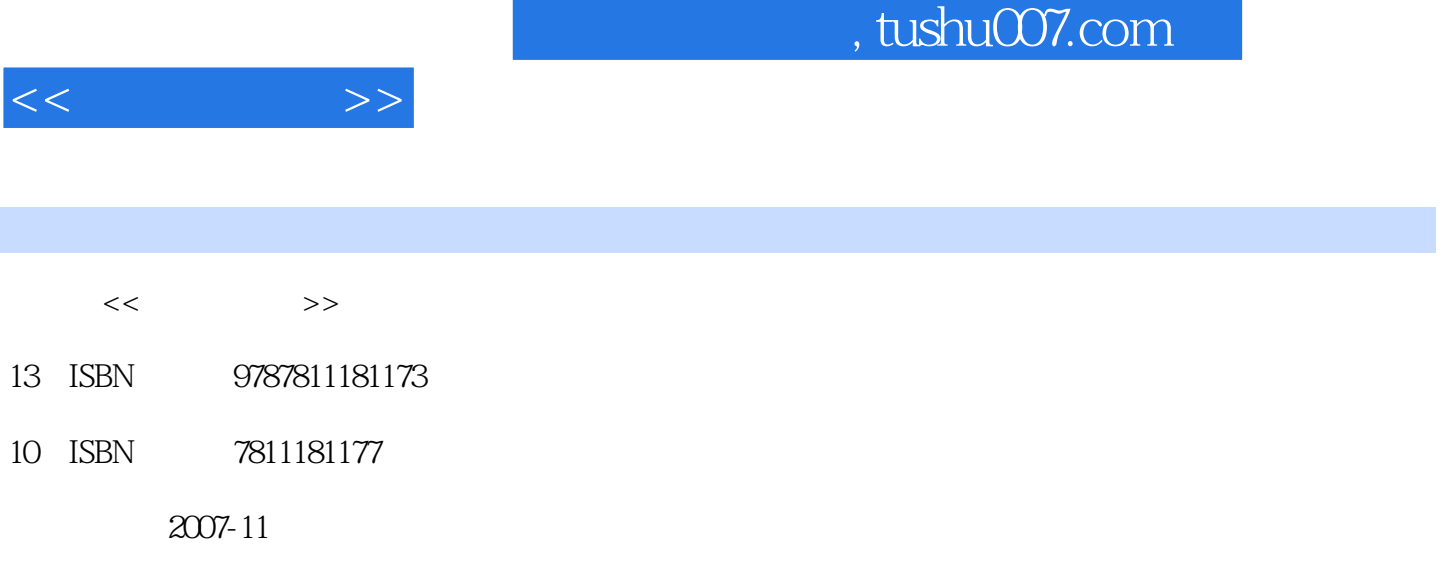

PDF

## http://www.tushu007.com

## , tushu007.com

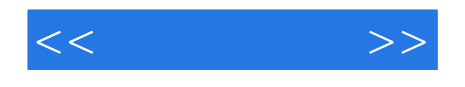

word Excel PowerPoint Access Outlook Project SharePoint

 $\Box$ The  $\Box$ 

 $<<$  and  $>>$ 

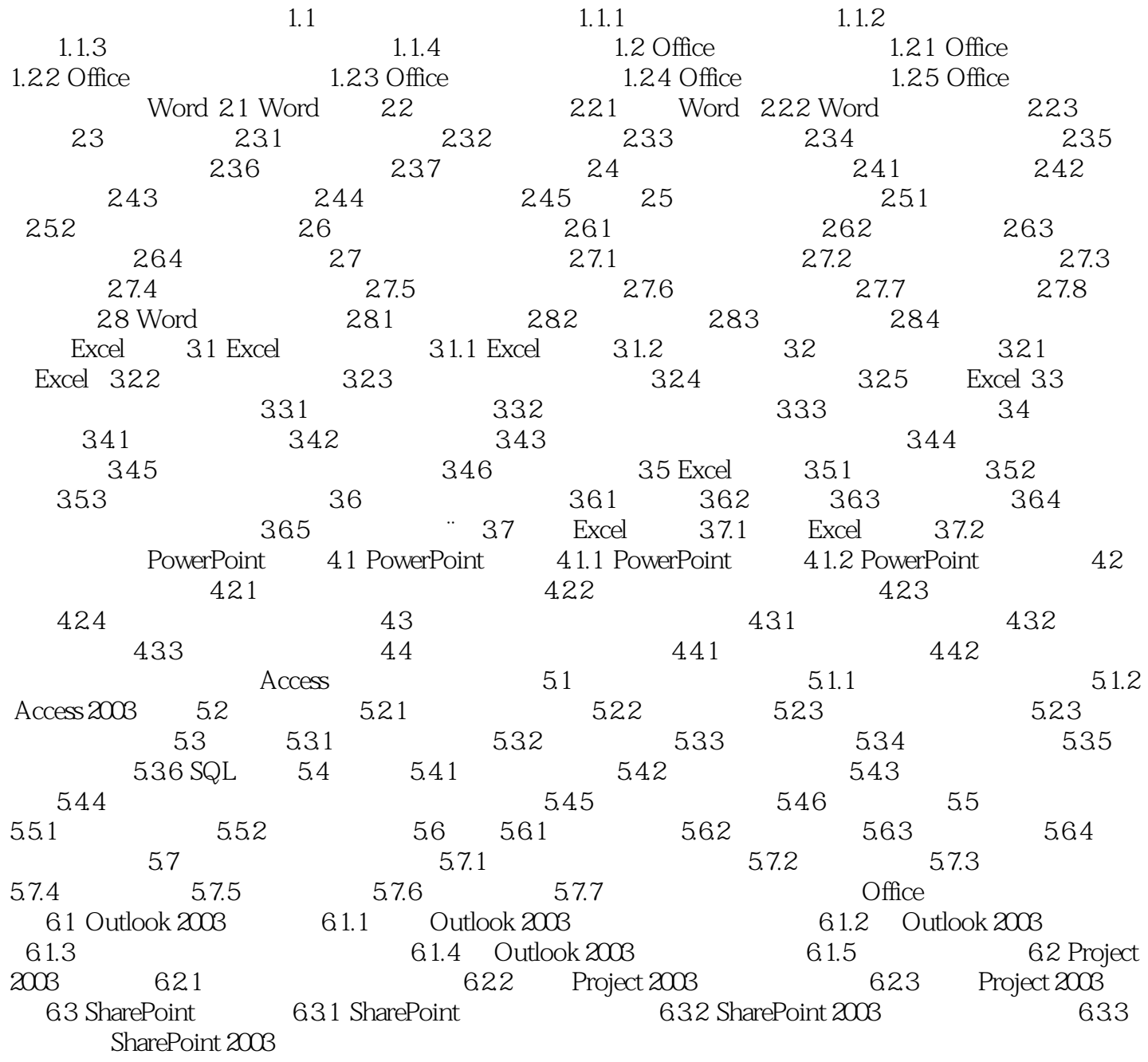

**Excel** 

Access

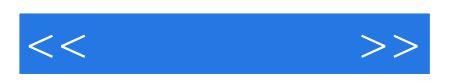

本站所提供下载的PDF图书仅提供预览和简介,请支持正版图书。

更多资源请访问:http://www.tushu007.com